## **SPECIAL eBULLETIN**

**FOR PROFESSIONAL AND FACILITY PROVIDERS 40 April 8, 2022** 

## NEW! INTERACTIVE VOICE RESPONSE FOR INPATIENT PLANNED AUTHORIZATIONS

Beginning **April 11, 2022**, Highmark is introducing a new Interactive Voice Response (IVR) for Inpatient Planned Authorizations to expedite and enhance authorization requests. The IVR is meant for authorization status for **Inpatient Planned requests only**. All other authorization types and authorization inquiries will be transferred to a Customer Support Representative.

When calling in about an authorization status, listen to the updated prompts. After you select "Provider" from the first prompt, you will be given the following selections:

- For COVID-19, press 1
- Authorization requirements or status, press 2
- All other callers, press 3 or remain on the line

To access the IVR, press 2 and complete your request. **You must have your reference number to obtain authorization status via the IVR**. If your original authorization request was received via fax, you will receive a fax notification following your submission with the reference number for your request. If you used NaviNet® for your original authorization request, you will obtain the reference number at the end of your submission. If you phone in, your Customer Service Representative will provide you with a reference number.

**IMPORTANT:** To start, the IVR will only be able to tell you about your **Inpatient Planned Authorization** status, but we will extend the IVR to authorization requirements and other authorization types in the future. For now, if you want to know about authorization requirements or Non-Inpatient Planned Authorizations, press 2 and you will be redirected to a Customer Service Representative to help you complete your request.

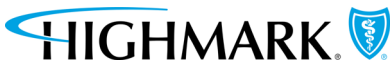

This information is issued on behalf of Highmark Blue Shield and its affiliated Blue companies, which are independent licensees of the Blue Cross Blue Shield Association. Highmark Inc. d/b/a Highmark Blue Shield and certain of its affiliated Blue companies serve Blue Shield members in 21 counties in central Pennsylvania and 13 counties in northeastern New York. As a partner in joint operating agreements, Highmark Blue Shield also provides services in conjunction with a separate health plan in southeastern Pennsylvania. Highmark Inc. or certain of its affiliated Blue companies also serve Blue Cross Blue Shield members in 29 counties in western Pennsylvania, 13 counties in northeastern Pennsylvania, the state of West Virginia plus Washington County, Ohio, the state of Delaware and 8 counties in western New York. All references to Highmark in this document are references to Highmark Inc. d/b/a Highmark Blue Shield and/or to one or more of its affiliated Blue companies.

NaviNet is a registered trademark of NaviNet, Inc., which is an independent company that provides secure, web-based portal between providers and health insurance companies.